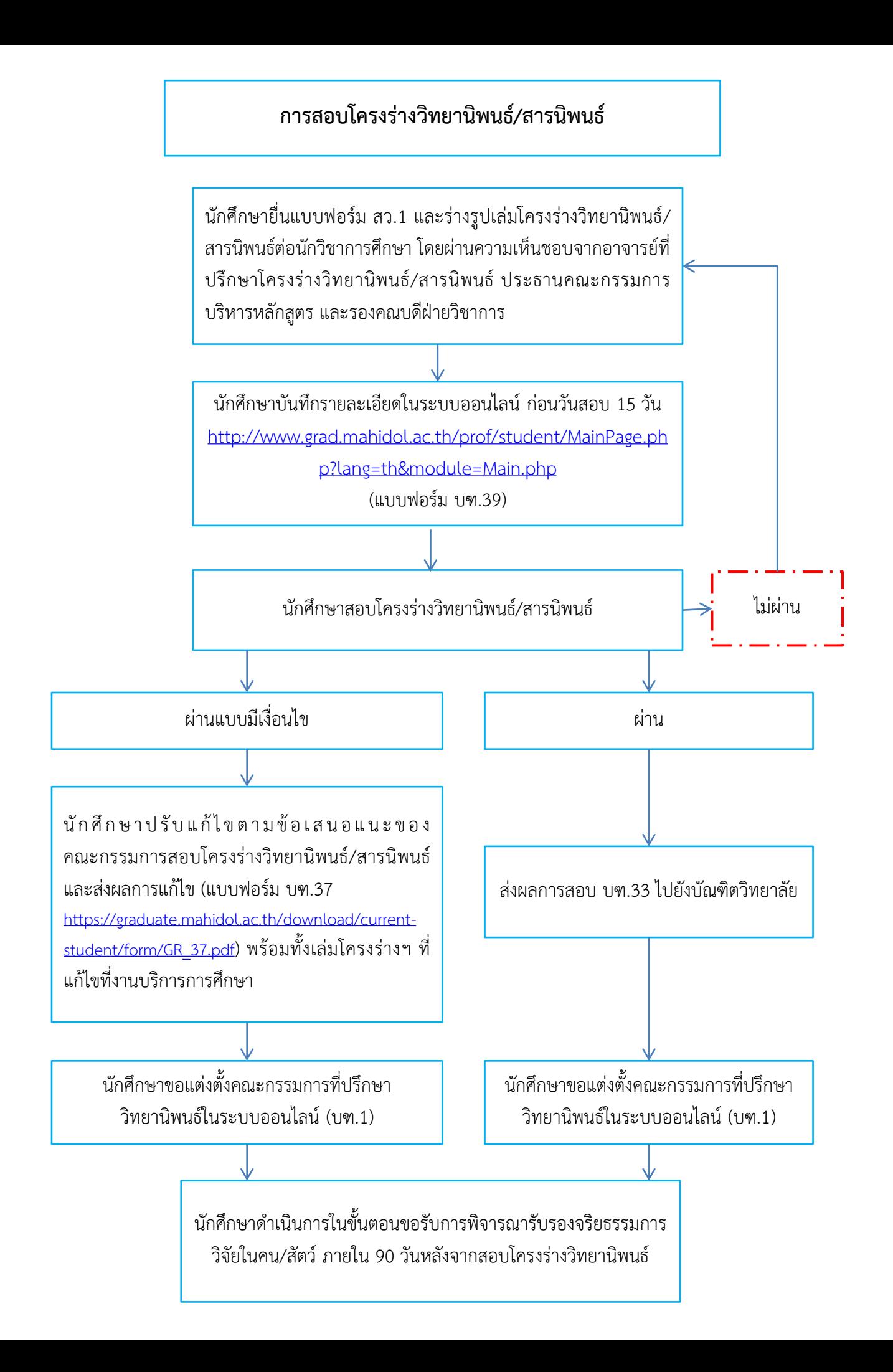

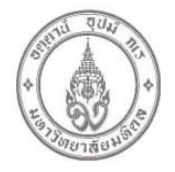

## สว.1 แบบฟอร์มอนุมัติให้ดำเนินการ สอบโครงร่างวิทยานิพนธ์/สารนิพนธ์ หรือสอบป้องกันวิทยานิพนธ์/สารนิพนธ์ คณะสิ่งแวดล้อมและทรัพยากรศาสตร์ มหาวิทยาลัยมหิดล

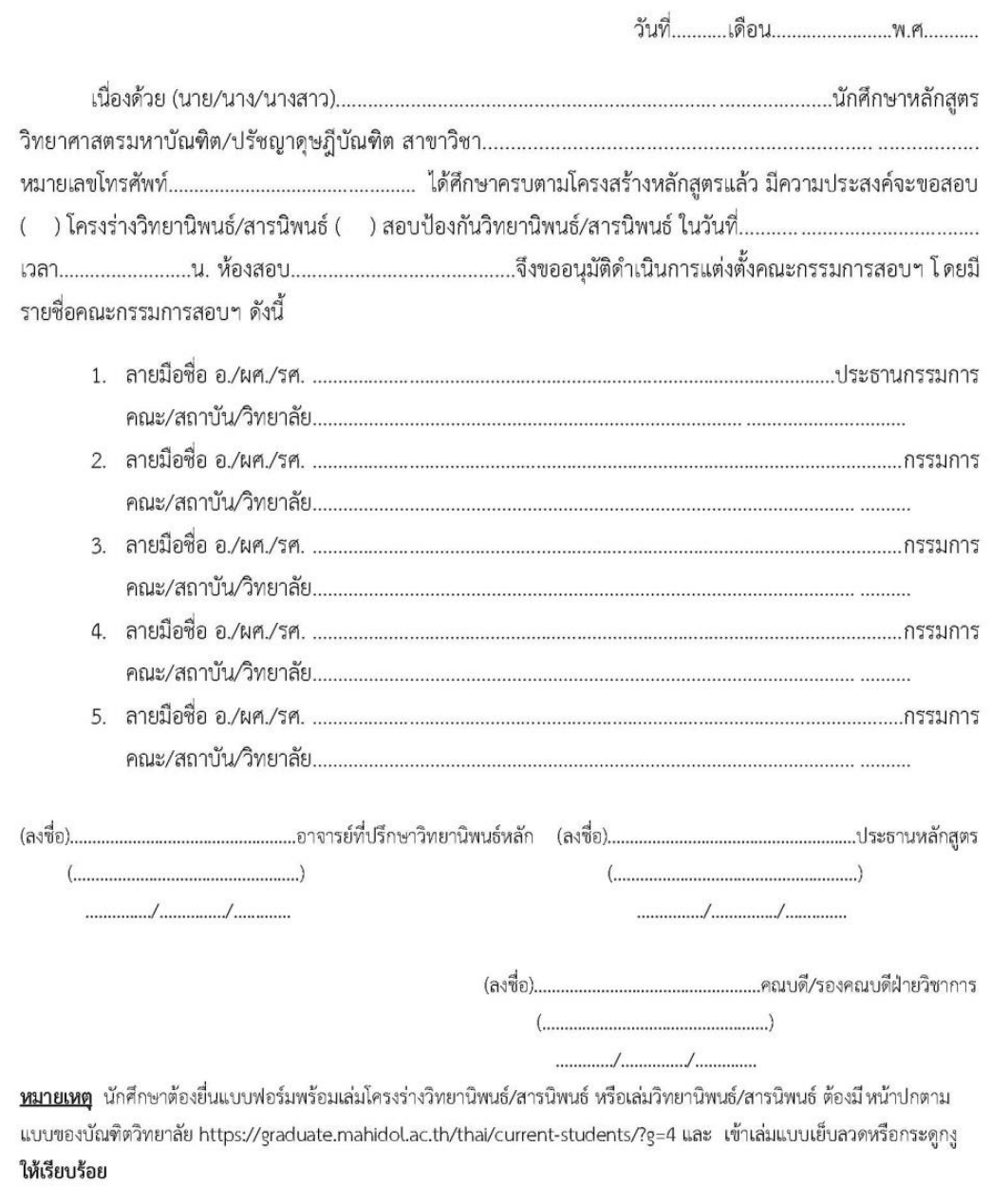

12 มีนาคม 2563